# SHARCNET"

#### **Parallel Design**

# Models and Paradigms

### **Goals & Outline**

- Outline the design process of a parallel program.
- · Introduce metrics for judging performance.
- · Build a vocabulary of parallel programming.
- · Show basic design patterns.
- Present metrics used for measuring parallelism.

# Implicit / Explicit Parallelism

. Implicit: Parallelism as a result of language design, or by way of a compiler, which is transparent to the programmer.

+ Programmers do not worry about communication or task division.

- Less than optimal code, harder to debug.

- Explicit: Parallelism by way of deliberate language constructs or annotation on top of existing languages. The programmer specifies where and when parallel constructs take place.
- + Potentially very efficient code.
- Unique parallel bugs (ie. deadlock), longer development time.

# **Types of Parallelism**

- Hardware
	- Instruction Level
	- Thread Level
		- Shared Memory/Cache (SMP)
	- Cluster Level
		- Message Passing
- Software
	- Task Parallelism
	- · Data Parallelism
	- Hybrid Task/Data

### **Flynn Taxonomy of Parallelism**

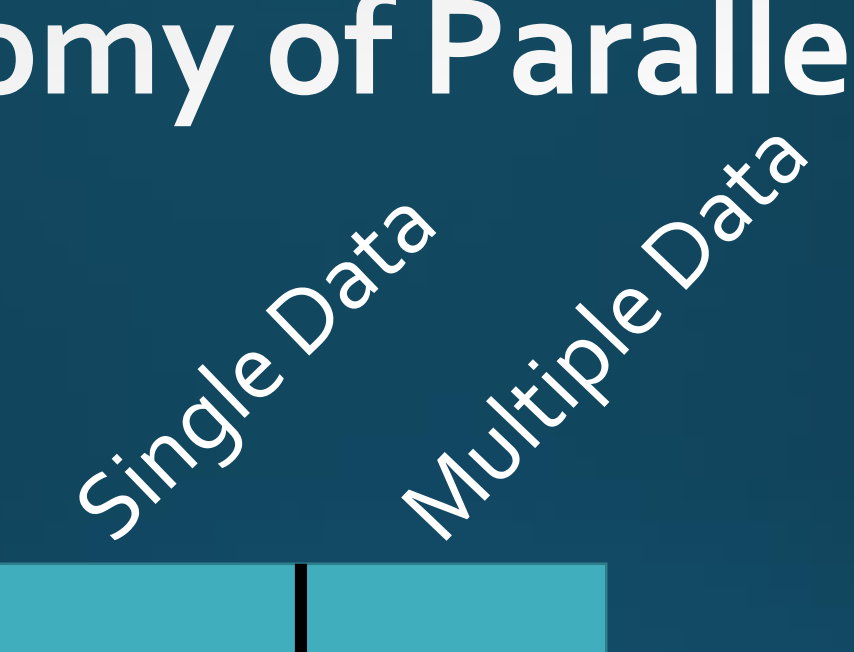

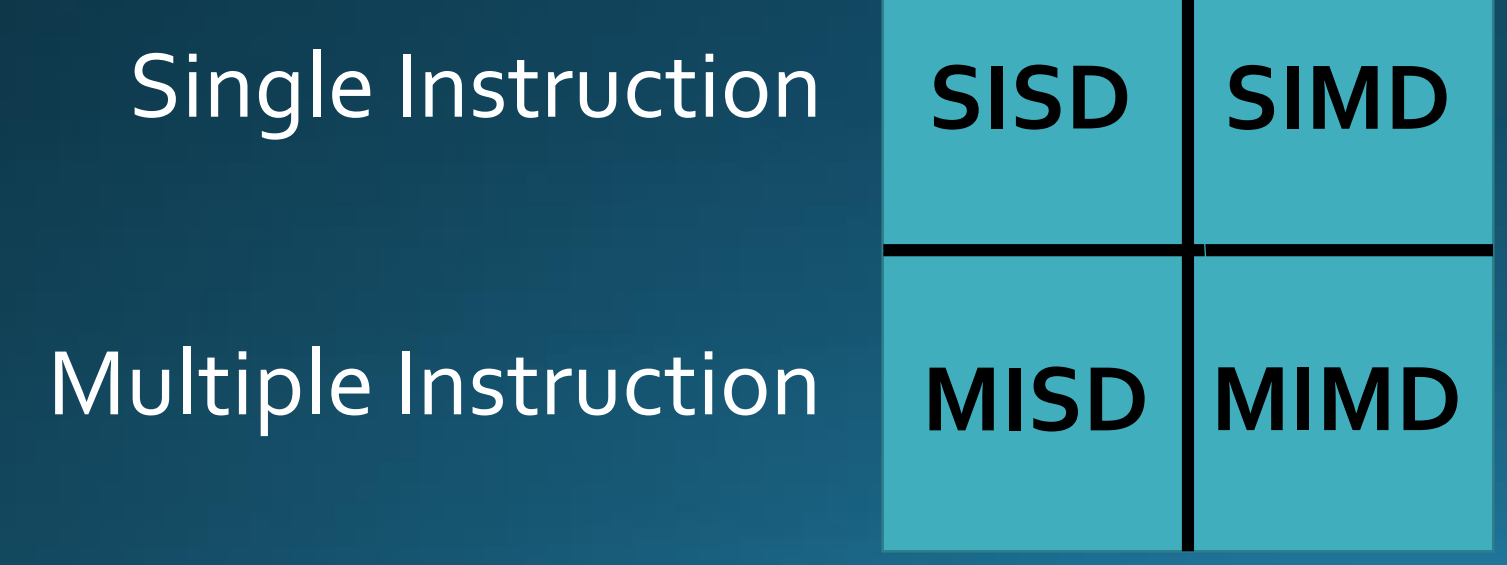

- · SISD : Standard single core CPU.
- SIMD : Standard GPU processing model.
- MISD : Not commonly found in practice.
- · MIMD: Standard Multi-Core model.

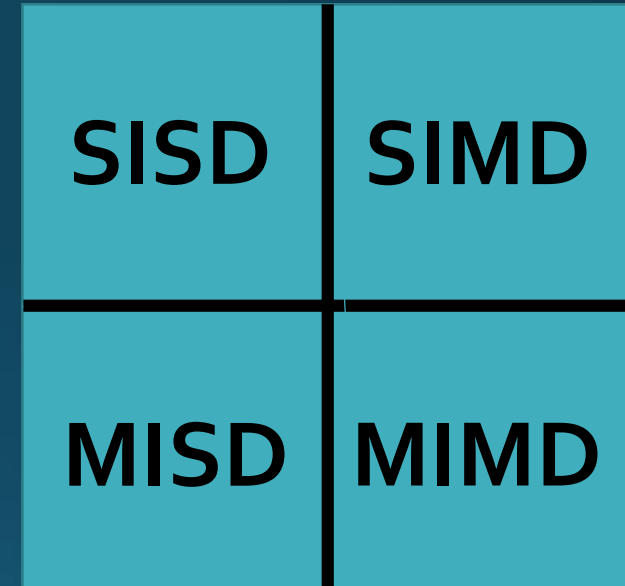

#### **Target Hardware: Cluster Computing**

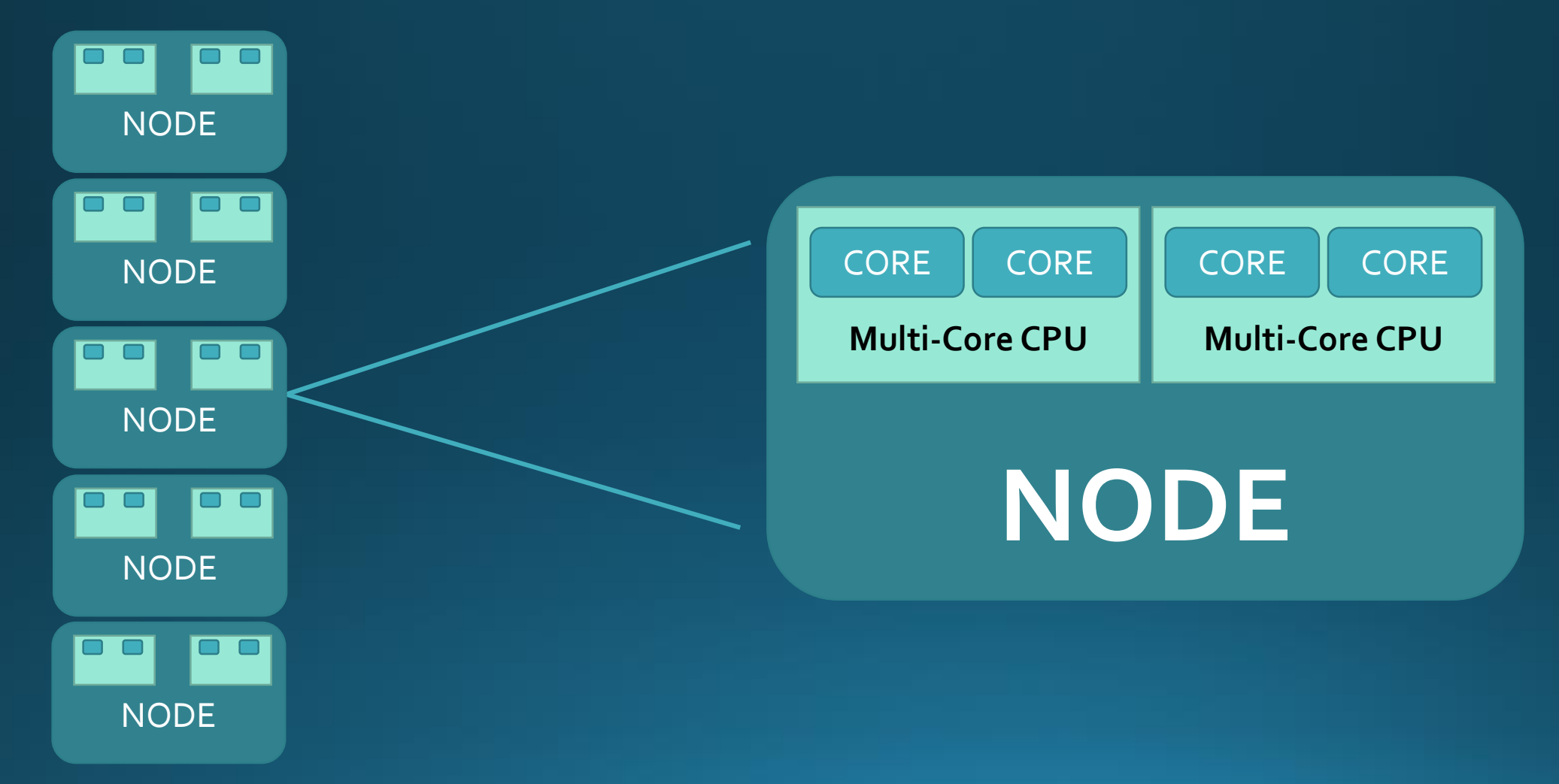

![](_page_7_Figure_0.jpeg)

# **Shared Memory/SMP**

- Global address space for intuitive memory access.
	- Synchronization can be a tricky concept to grasp.
- · Data sharing is fast, also consistent in UMA<sup>\*</sup> systems.
- Memory consistency model.
	- Cache coherence.
- Lacks scalability.
	- Have to wait for hardware advances.
	- More CPUs = more memory traffic.

## **Message Passing Interface (MPI)**

- Distributed memory model (will run on shared memory systems).
	- Memory addresses are not mapped.
	- No globally accessible memory.
	- Hybrid systems will also use threads.
- Memory is local & scalable.
	- No need for local memory synchronization.
- You may require specialized data structures.
- Non-Uniform memory access times on remote nodes.
	- Access times affected by the network (could be Ethernet).

- · non-determinism
- communication
- synchronization
- · data/task partitioning

- · non-determinism
	-
- communication
- · synchronization

#### transfer(Account from, Account to, double amount)

from = from – amount;  $to = to + amount;$ 

 $\{$ 

}

- · non-determinism
- communication
- synchronization

#### transfer(Account from, Account to, double amount)

temp = from; temp -= amount from = temp;

 $\sf d$ 

}

```
temp = to;
temp -= amount
to = temp;
```
MyAccount = 500; ClerkA.transfer(B, MyAccount, 200); ClearB.transfer(MyAccount, C, 50);

- · non-determinism
- communication
- · synchronization

![](_page_13_Picture_20.jpeg)

![](_page_14_Figure_0.jpeg)

- · non-determinism
- communication
	-
- · synchronization

![](_page_14_Picture_5.jpeg)

- · non-determinism
- communication
	-
- · synchronization

```
foo()
\{
```
}

```
do stuff before
lock(); 
…
critical code section
……
```

```
release(); 
do stuff after
```
![](_page_15_Picture_96.jpeg)

- · non-determinism
- communication
- synchronization
	-

#### transfer(Account from, Account to, double amount)

```
sync(from); 
sync(to); 
from.withdraw(amount); 
to.deposit(amount); 
release(to); 
release(from);
```

```
Thread1 \rightarrow transfer(A, B, 10.0);
Thread2 \rightarrow transfer(B, A, 10.0);
```
 $\mathbf{\mathbf{f}}$ 

}

### **Performance Metrics**

- · Serial Runtime : T<sub>11</sub>
- Parallel Runtime at n Processes: T<sub>n</sub>
- Speedup (times faster):  $S_n = T_n/T_n$
- Efficiency:  $E_n = S_n/n$

#### **Performance Metrics: Presentation**

- Serial Runtime :  $T<sub>1</sub>$
- Parallel Runtime at n Processes:  $T_n$
- Speedup (times faster):  $S_n = T_n / T_n$
- Efficiency:  $E_n = S_n/n$

![](_page_18_Figure_5.jpeg)

#### **Performance Metrics: Presentation**

- $\bullet$  Serial Runtime : T<sub>11</sub>
- Parallel Runtime at n Processes:  $T_n$
- Speedup (times faster):  $S_n = T_1/T_n$
- Efficiency:  $E_n = S_n/n$

![](_page_19_Figure_5.jpeg)

#### **Performance Metrics: Presentation**

- Serial Runtime :  $\mathsf{T}_\mathsf{1}$
- Parallel Runtime at n Processes: T<sub>n</sub>
- Speedup (times faster):  $S_n = T_1/T_n$
- Efficiency: E<sub>n</sub>=S<sub>n</sub>/n

![](_page_20_Figure_5.jpeg)

### Amdahl's law

Percentage of the program which can be parallelized: p Percentage of the program which is serial only: 1-p Serial runtime:  $T_1=(1-p)T_1+pT_1$ Theoretical parallel runtime:  $T_n=(1-p)T_1+pT_1/n$  $Tn/T1=(1-p)+p/n$  $Sn = T_1/Tn = 1/((1-p)+pn)$  note: Amdahl calls this 'speedup in latency'.

### Amdahl's law

States that the minimum execution time of a parallel program is dictated by the execution time of the serial portion of the program.

- $\cdot$  disk I/O
- inter-process communication
- critical code segments
- lock overhead
- context switching
- latency (p) can change in ratio to the number of processes.

#### Patterns

- Master-Worker
- · Multi-Walk
- · Pipeline
- · Hybrid
- Loop Parallelism

![](_page_24_Figure_0.jpeg)

![](_page_24_Figure_1.jpeg)

- All communication is between the master and a worker.
- The master can either wait (block) or perform computation.
- Scalability (see Hadoop).
- · Simple to code.
- No inter-worker communication.
- · Singe point of failure.

![](_page_25_Figure_6.jpeg)

#### $\overline{\text{Multi-Walk}}$  (single program multiple data)

![](_page_26_Figure_1.jpeg)

- Communication is between processes, as opposed to facilitated such as in Master-Worker.
- Barrier points (communication).
- · Not suited for large variation in process runtime.
- Prone to communication delays.

![](_page_27_Figure_4.jpeg)

![](_page_28_Picture_0.jpeg)

Pipeline

- · Data assembly line model.
- · Queue driven model.
	- Prone to starvation.
	- Variable sized process pools.
- · Instruction pipeline.
- Graphics pipeline.

![](_page_29_Figure_6.jpeg)

![](_page_30_Picture_0.jpeg)

- · Data independence between iterations of the loop.
- Easy to implement.
- · Susceptible to race conditions from mutex locks on critical code sections.

![](_page_31_Picture_3.jpeg)

![](_page_32_Picture_0.jpeg)

![](_page_32_Picture_1.jpeg)

Hybrid Patterns (nested, asynchronous): A composition of patterns resulting in a hierarchy of tasks which allows sub-patterns to be replaced with another pattern with matching input-output dependencies.

# Thank You. Questions?